### Руководство пользователя системы телеметрии

и сыстома телевичитри желет оперативных контины контины сигуаль (More and Technomescuties). В случае возникования авраилизации на контональной на сотовании передиологии (More and paper) (передиологии сигуаль состоянное Система телеметрии ведет оперативный контроль дискретных аварийных параметров котельной (Котельная №1 и Котельная №2 ТД «Прокопьевский»). В случае возникновения аварий на котельной на сотовый телефон оператора отправляется информационное СМС сообщение – уведомление об аварии. При отмене аварии на телефон оператора так же отправляется СМС сообщение – уведомление об отмене аварии.

Система телеметрии ведет контроль следующих дискретных аварийных параметров:

Котельная №1:

- авария электросети*;*
- загазованность*;*
- авария давления газа*;*
- авария давления обратной сетевой воды*;*
- авария температуры прямой воды*;*
- авария расход сетевой воды*;*
- авария расход подпитки*..*

#### Котельная №1:

- авария электросети*;*
- загазованность*;*
- авария давления газа*;*
- авария давления обратной сетевой воды*;*
- авария температуры ГВС*;*
- авария расход сетевой воды*;*
- авария расход подпитки*..*

Авария электросети формируется сухими контактами реле, включенного параллельно питающей электрической сети.

Авария загазованность снимается с реле сигнализатора загазованности.

Аварии давлений, температур, расходов – формируются сухими контактами терморегуляторов ТРМ-202. Изменяя настройки ТРМ-202, оператор задает логику срабатывания реле (настройки ТРМ-202 смотреть в руководстве пользователя к ТРМ-202).

Список информационных СМС приведен в таблице 1.

Оператор системы телеметрии имеет возможность управления системой телеметрии посредством СМС сообщений. В таблице 2 приведены управляющие СМС, действия, а также СМС ответы на управляющие СМС.

Система телеметрии позволяет осуществлять отправку информационных СМС на несколько сотовых телефонов (до пяти). Оператор системы телеметрии может отключить посылку информационных СМС любому оператору системы телеметрии (см.таб.2).

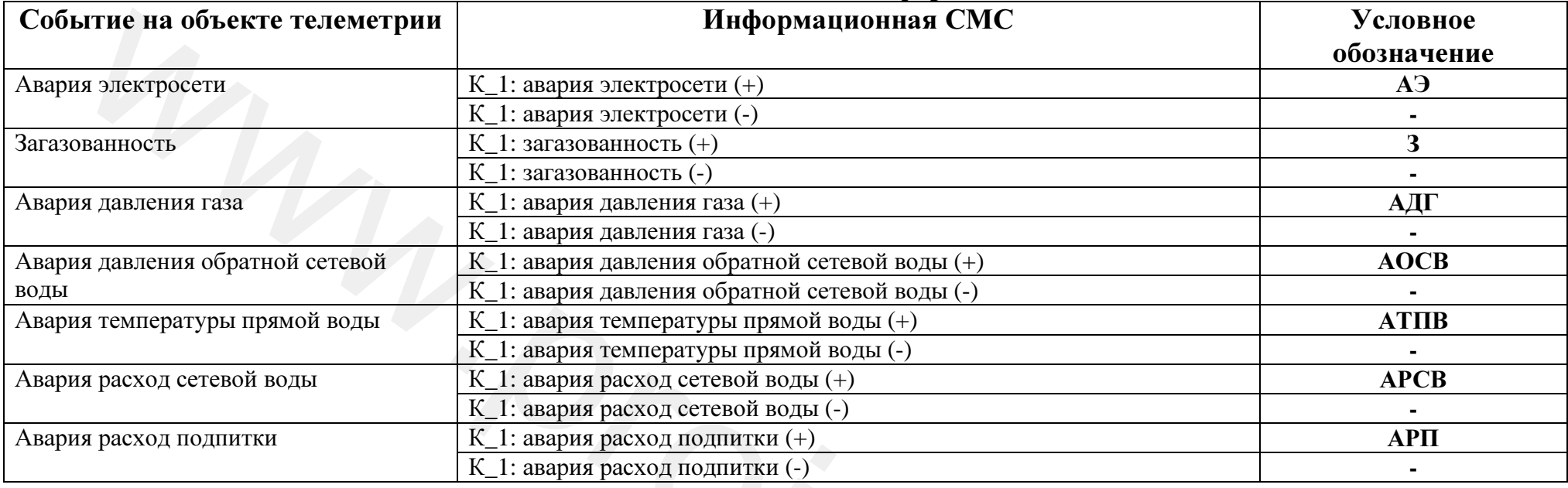

# Таблица **1.1.** Список информационных СМС сообщений котельная №**1**

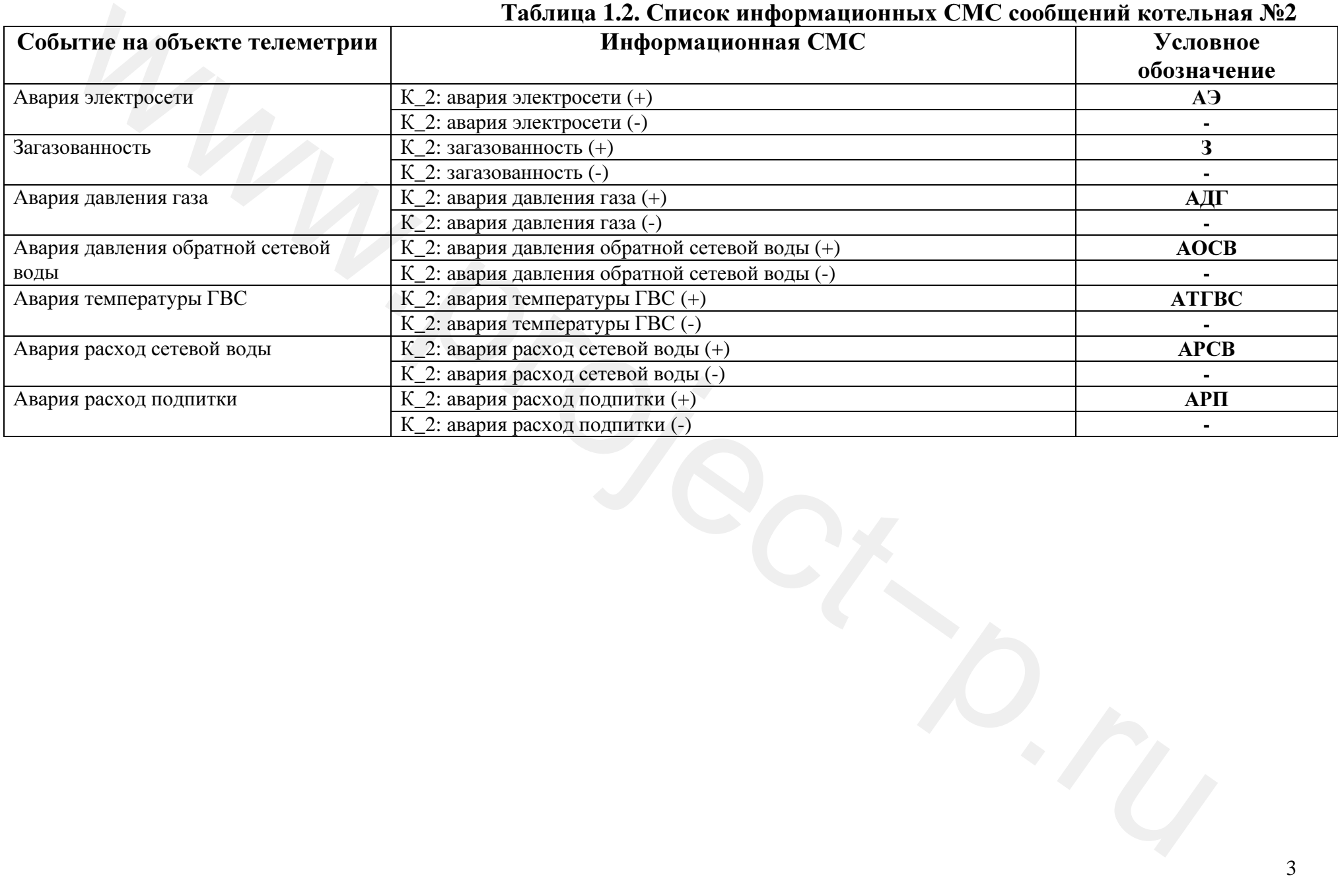

## Таблица **1.2.** Список информационных СМС сообщений котельная №**2**

## Таблица **2.** Управляющие СМС

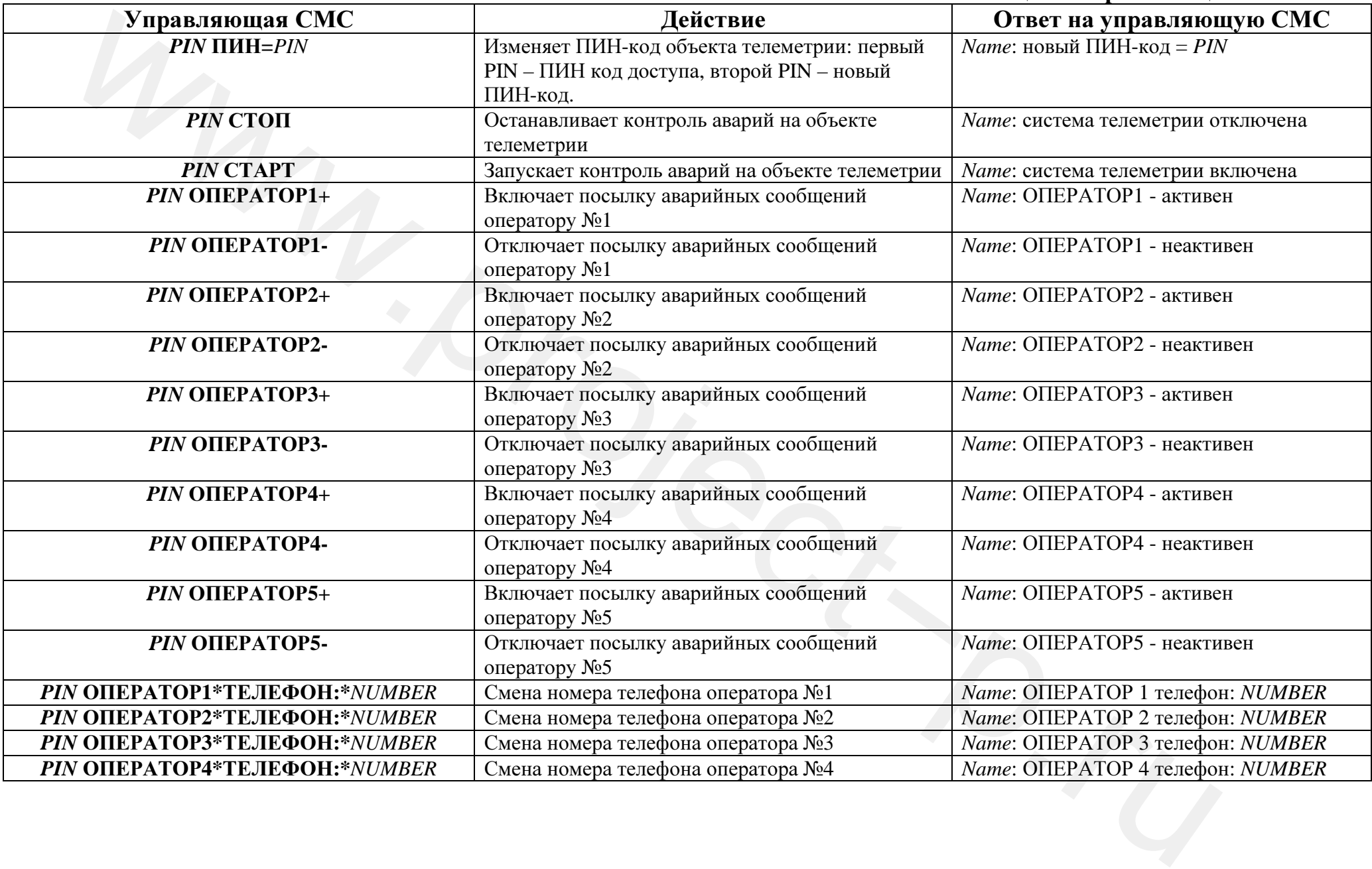

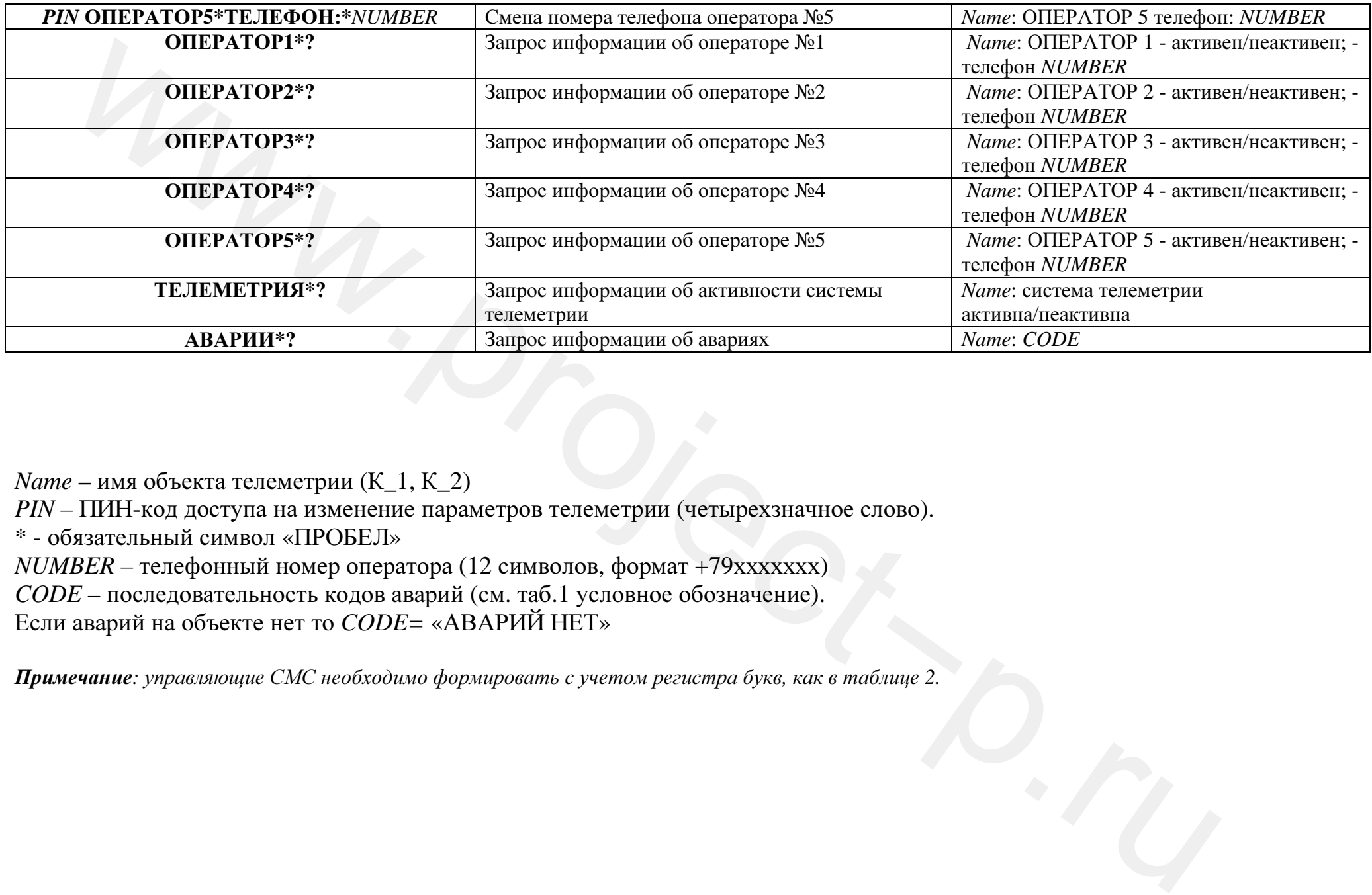

*Name* **–** имя объекта телеметрии ( К\_1, К\_2)

*PIN* – ПИН-код доступа на изменение параметров телеметрии (четырехзначное слово).

\* - обязательный символ «ПРОБЕЛ»

*NUMBER* – телефонный номер оператора (12 символов, формат +79xxxxxxx)

*CODE* – последовательность кодов аварий (см. таб.1 условное обозначение).

Если авари<sup>й</sup> на объекте нет то *CODE=* «АВАРИЙ НЕТ»

Примечание*:* управляющие СМС необходимо формировать с учетом регистра букв*,* как в таблице *2.*